Министерство образования и молодежной политики Свердловской области государственное автономное профессиональное образовательное учреждение Свердловской области

«Ирбитский мотоциклетный техникум» (ГАПОУ СО «ИМТ»)

**УТВЕРЖДАЮ**  $\frac{\mu}{2}$ 

 $\overline{\mathcal{P}}$ wold» Mail 2023 г. «Ирбитский ВМП. мотоциклетный техникум» **HER 6611001431** 

## ПРОГРАММА ПОДГОТОВКИ СПЕЦИАЛИСТОВ СРЕДНЕГО ЗВЕНА ПО СПЕЦИАЛЬНОСТИ СРЕДНЕГО ПРОФЕССИОНАЛЬНОГО ОБРАЗОВАНИЯ 15.02.16 ТЕХНОЛОГИЯ МАШИНОСТРОЕНИЯ

## КОМПЛЕКС КОНТРОЛЬНО-ОЦЕНОЧНЫХ СРЕДСТВ ДЛЯ ПРОВЕДЕНИЯ ДИФФЕРЕНЦИРОВАННОГО ЗАЧЕТА ПО МДК 06.02. ТОКАРНАЯ ОБРАБОТКА НА СТАНКАХ С ЧПУ ПРОФЕССИОНАЛЬНОГО МОДУЛЯ ПМ 04 ВЫПОЛНЕНИЕ РАБОТ ПО ОДНОЙ ИЛИ НЕСКОЛЬКИМ ПРОФЕССИЯМ РАБОЧИХ, ДОЛЖНОСТЯМ СЛУЖАЩИХ ( 19149 Токарь).

Базовый уровень подготовки

#### РАССМОТРЕНО

на заседании цикловой комиссии УГС 15.00.00 Машиностроение,  $\Gamma$ АПОУ СО «ИМТ»<br>Протокол № 10 от «25» апреля 2023 г.  $\mathcal{M}_{\alpha\alpha}$  M.B. Лаптева Председатель  $\vee$  /  $\vee$  СОГЛАСОВАНО

Заместитель директора по учебно-методическо работе ГАЙОУ CO «ИМТ»  $\mathbb{Z}/\mathbb{Z}$  Е.С. Прокопьев «49-» мая 2023 г.

КОМПЛЕКС КОНТРОЛЬНО-ОЦЕНОЧНЫХ СРЕДСТВ ДЛЯ ПРОВЕДЕНИЯ ДИФФЕРЕНЦИРОВАННОГО ЗАЧЕТА ПО МДК 06.02 ТОКАРНАЯ ОБРАБОТКА НА СТАНКАХ С ЧПУ ПРОФЕССИОНАЛЬНОГО МОДУЛЯ ПМ 06 ВЫПОЛНЕНИЕ РАБОТ ПО ОДНОЙ ИЛИ НЕСКОЛЬКИМ ПРОФЕССИЯМ РАБОЧИХ, ДОЛЖНОСТЯМ СЛУЖАЩИХ (19149 ТОКАРЬ).

Разработчик: А. П. Вострецов мастер производственного обучения ГАПОУ СО « ИМТ»

Рецензент Е.С. Прокопьев, заместитель директора по УМР ГАПОУ СО «ИМТ»

 Комплекс контрольно-оценочных средств разработан на основе на основе федерального государственного образовательного стандарта по специальности 15.02.16 Технология машиностроения*,* утвержденного приказом Министерства образования и науки Российской Федерации от 14 июня 2022 г. № 444. профессионального стандарта 40.031 СПЕЦИАЛИСТ ПО ТЕХНОЛОГИЯМ МЕХАНООБРАБАТЫВАЮЩЕГО ПРОИЗВОД-СТВА В МАШИНОСТРОЕНИИ, регистрационный номер 164, Утвержденного приказом Министерства труда и социальной зациты Российской Федерации от 13 марта 2017 г № 274н. Комплекс контрольно-оценочных средств предназначен для определения качества освоения обучающимися программы профессионального модуля ПМ 06 по МДК 06.02 Комплекс контрольно-оценочных средств является частью программы подготовки специалистов среднего звена и учебно-методического комплекса (УМК) профессионального модуля ПМ 06 Выполнение работ по одной или нескольким профессиям рабочих, должностям служащих (19149 Токарь).

ГАПОУ СО «ИМТ», г. Ирбит, 2023

# СОДЕРЖАНИЕ

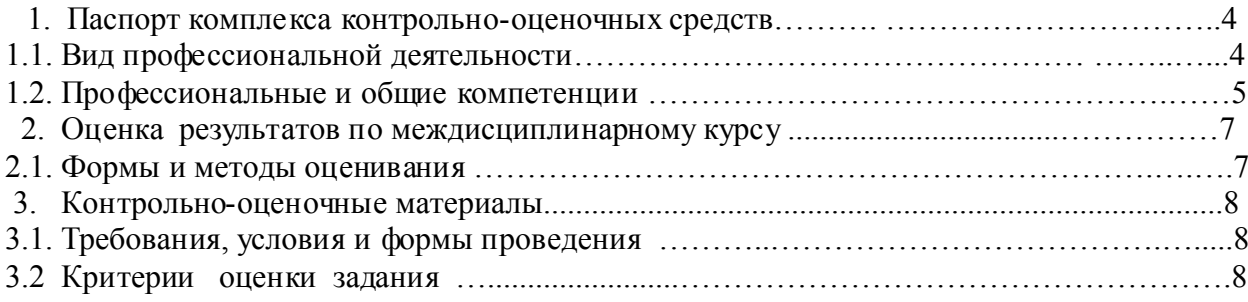

ПРИЛОЖЕНИЕ 1. Комплект зачетных билетов ПРИЛОЖЕНИЕ 2. Практические задания ПРИЛОЖЕНИЕ 3. Листы оценивания практического задания

## 1. ПАСПОРТ КОМПЛЕКСА КОНТРОЛЬНО - ОЦЕНОЧНЫХ СРЕДСТВ

#### 1.1. Вид профессиональной деятельности

 Междисциплинарный курс МДК. 06.02 Токарная обработка на станках с ЧПУ являются составной частью профессионального модуля ПМ 06 выполнение работ по одной или нескольким профессиям рабочих, должностям служащих (19149 Токарь).

 Требования к содержанию МДК и практики регламентированы: федеральным государственным образовательным стандартом среднего профессионального образования по специальности 15.02.16 Технология машиностроения*,* утвержденного приказом Министерства образования и науки Российской Федерации от 14 июня 2022 г. № 444 рабочей программой профессионального модуля ПМ 06 Выполнение работ по одной или нескольким профессиям рабочих, должностям служащих (19149 Токарь.); потребностями организаций и предприятий города.

 Междисциплинарный курс МДК. 06.02 Токарная обработка на станках с ЧПУ входит в инвариантную часть циклов программ подготовки специалистов среднего звена (ППСЗ), является вариативным междисциплинарным курсом профессионального модуля ПМ. 06 Выполнение работ по одной или нескольким профессиям рабочих, должностям служащих (19149 Токарь)

 Изучение междисциплинарного курса Междисциплинарный курс МДК. 06.02 Токарная обработка на станках с ЧПУ направлено на формирование общих компетенций (в соответствии с ФГОС СПО) и профессиональных навыков (в соответствии с требованиями ЕТКС).

 Изучение междисциплинарного курса МДК 06.02 Токарная обработка на станках с ЧПУ направлено на формирование общих компетенций (в соответствии с ФГОС СПО) и профессиональных навыков (в соответствии с требованиями ЕТКС), включающих в себя способность: ПН 6.2 Выполнять обработку деталей на станках с ЧПУ.

В результате освоения обучающийся должен обладать следующими умениями, знаниями и навыками:

*Умения* (далее - У*):*

У1- разрабатывать УП для токарной обработки детали с G функциями.

У2- читать управляющие программы;

У3- вводить и просматривать параметры станка;

У4- вводить и просматривать управляющие программы;

У5- редактировать управляющие программы на станке с ЧПУ;

У6- устанавливать резцы в инструментальные блоки на токарном станке с ЧПУ;

У7- устанавливать осевой инструмент в инструментальные блоки ;

У8- заменять инструментальные блоки с инструментом на токарном станке с ЧПУ;

У9-устанавливать заготовки на токарном станке с ЧПУ;

У10- выполнять режим выхода в 0 ;

У11- выполнять размерную привязку инструмента;

У12- выполнять обработку в режиме ручного управления;

У13- выполнять обработку в режиме «маховичок» ;

У14- отрабатывать управляющую программу в режиме «без перемещения суппорта»

У *15*- осуществлять самостоятельный поиск необходимой информации для

решения профессиональных задач.

### *Знания* (далее - З*):*

*З1*- устройство и кинематические схемы различных станков и правила их наладки;

*З2*- назначение условных знаков на панели управления станков;

*З3*- системы программного управления станками;

*З4*- основные способы подготовки программы;

*З5*- порядок работы станка в автоматическом режиме и в режиме ручного управления;

*З6*- технологический процесс обработки деталей;

*З7*- корректировку режимов резания по результатам работы станка;

*З8*- способы установки инструмента в инструментальные блоки;

*З9*- приемы, обеспечивающие заданную точность изготовления деталей;

*З10*- порядок применения контрольно-измерительных приборов и инструментов;

*З11*- способы установки деталей

### 1.2. Общие и профессиональные компетенции

 В результате контроля и оценки освоения программ междисциплинарного курса МДК 06.02 Токарная обработка на станках с ЧПУ профессионального модуля осуществляется комплексная проверка общих компетенций и профессиональных навыков: Общие компетенции (ОК) и способы проверки указаны в таблице 1: Таблица 1

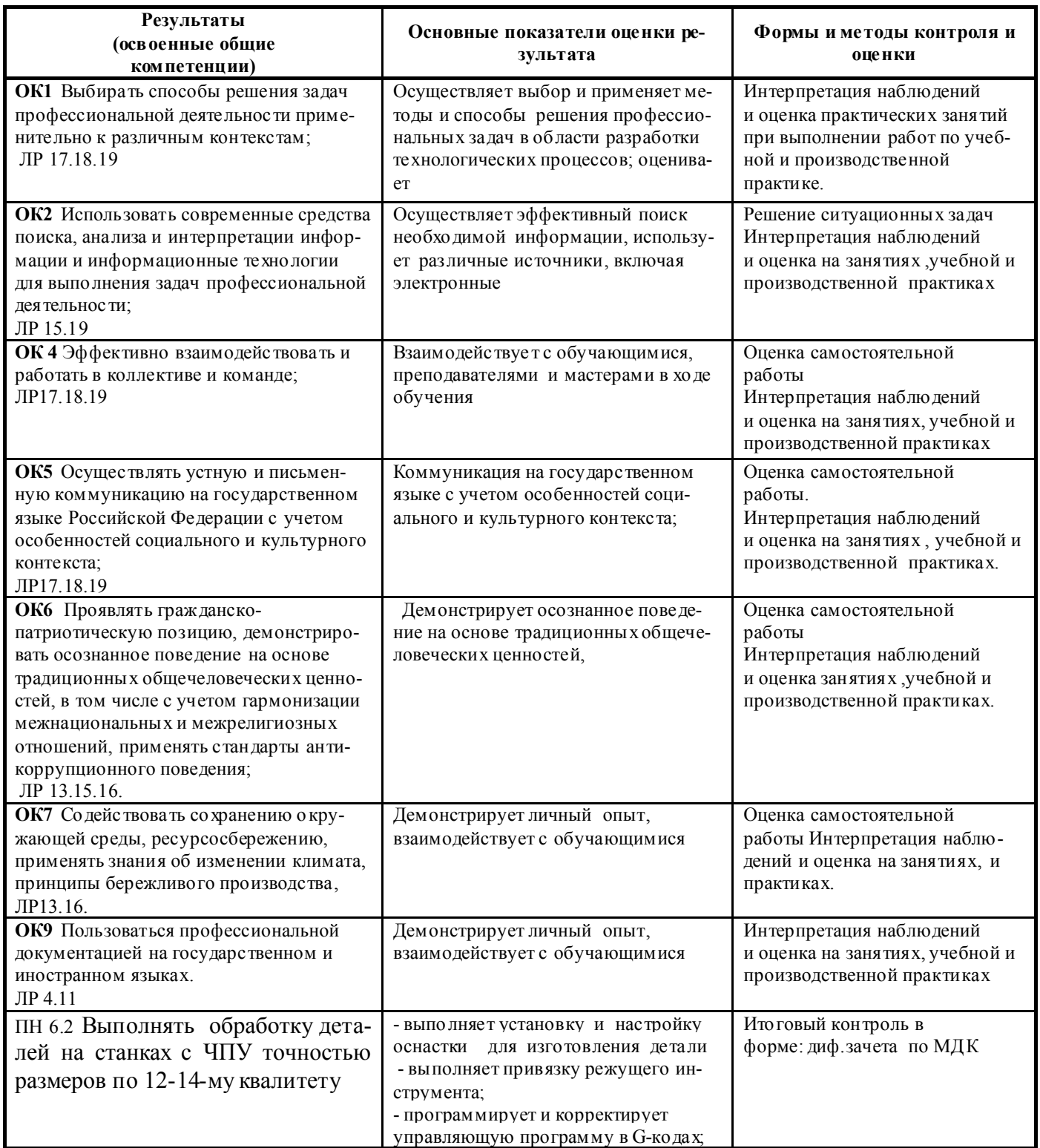

Оценка достижения обучающимися личностных результатов проводится в рамках контрольных и оценочных процедур, предусмотренных настоящей программой приведены в таблице 2:

Таблица 2

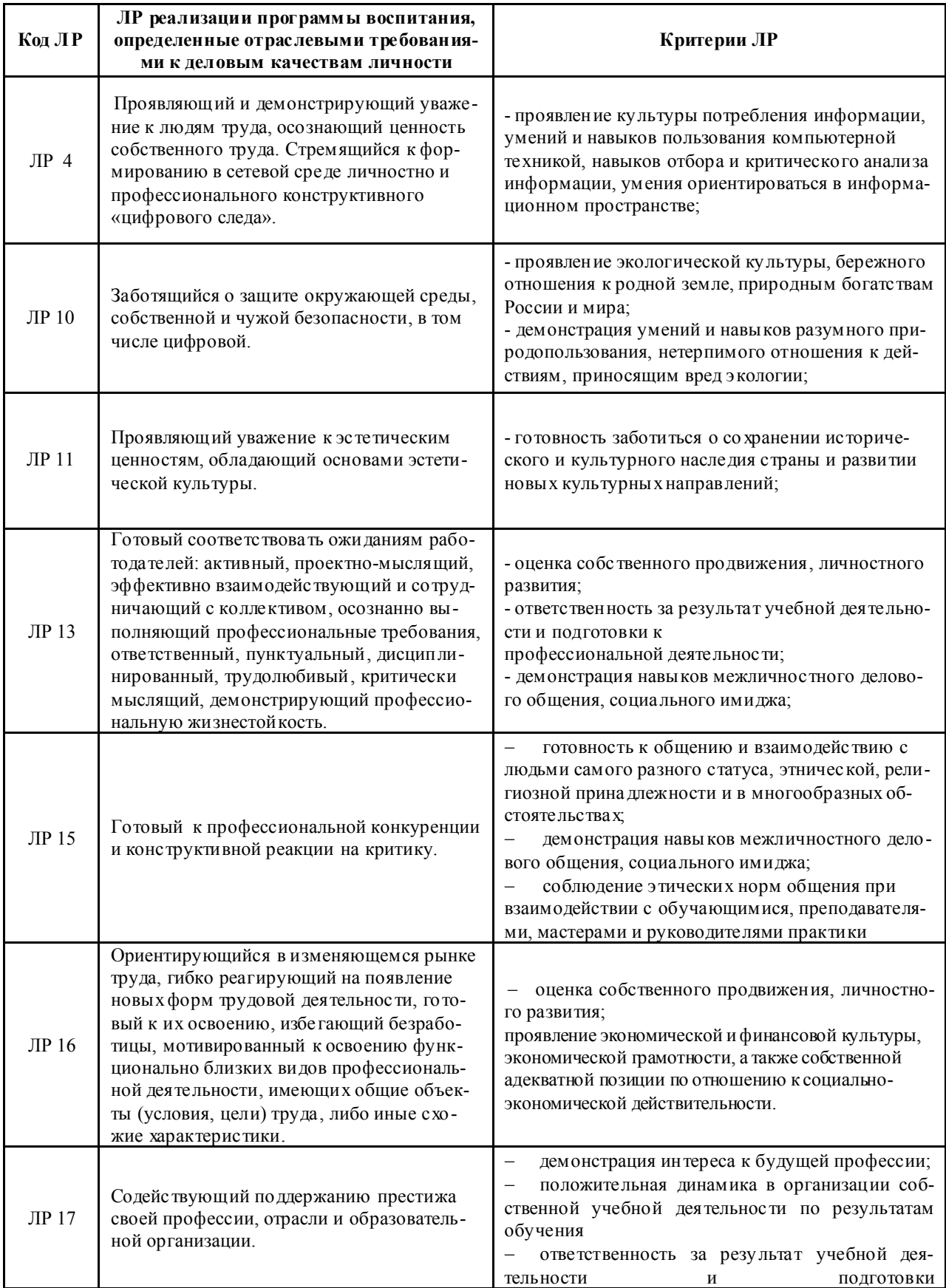

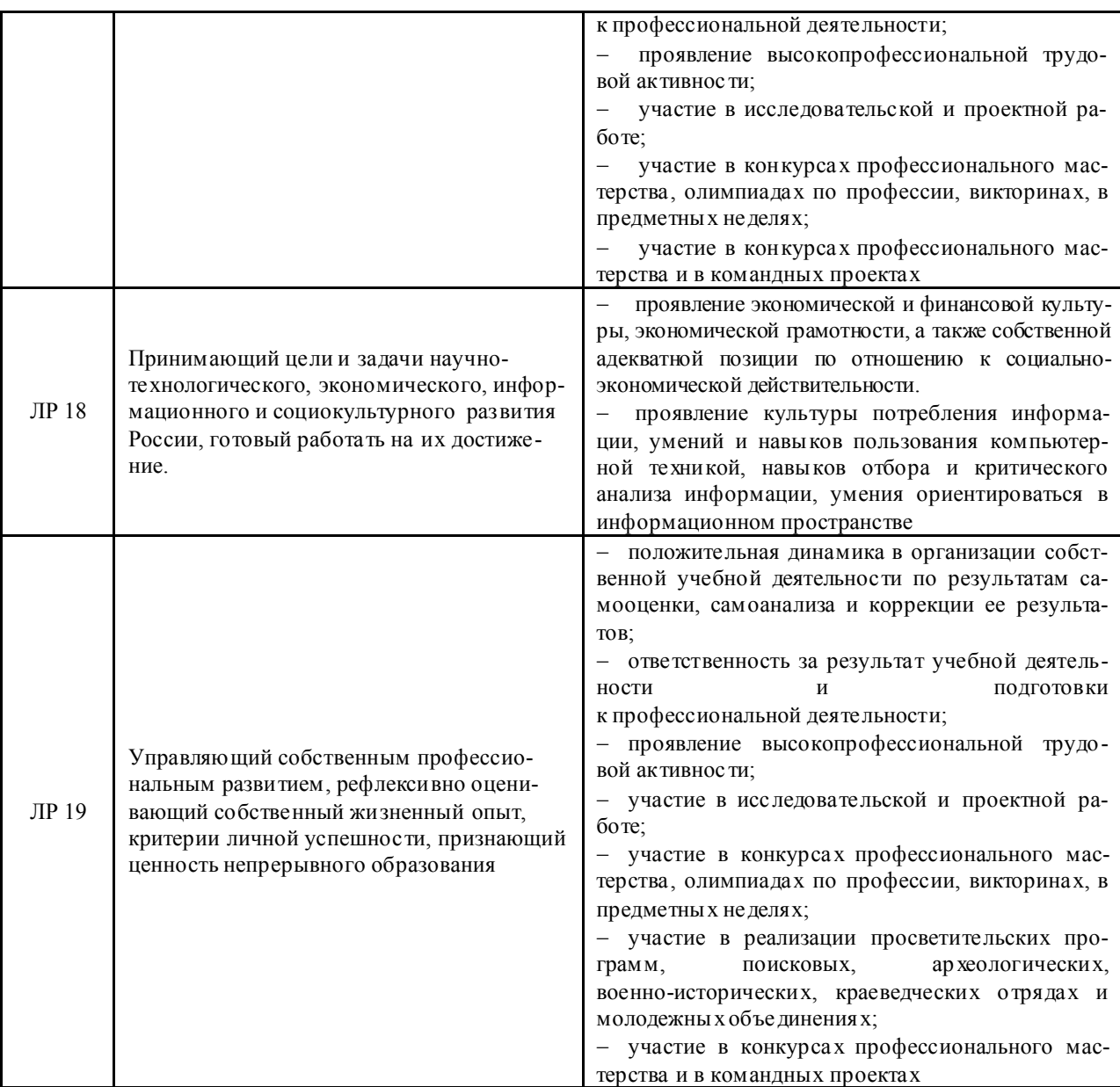

Профессиональные компетенции:

ПК 2.1. Разрабатывать вручную управляющие программы для технологического оборудования.

ПК 2.2. Разрабатывать с помощью CAD/CAM систем управляющие программы для технологического оборудования.

ПК 2.3. Осуществлять проверку реализации и корректировки управляющих программ на технологическом оборудовании.

## 2. ОЦЕНКА РЕЗУЛЬТАТОВ ПО МЕЖДИСЦИПЛИНАРНОМУ КУРСУ 2.1 Формы и методы оценивания

Итогом освоения междисциплинарного курса МДК. 06.02 Токарная обработка на станках с ЧПУ профессионального модуля ПМ 06 является дифференцированный зачет. Оценка по дифференцированному зачёту определяется на основе текущей аттестации по междисциплинарному курсу.

### 3. КОНТРОЛЬНО-ОЦЕНОЧНЫЕ МАТЕРИАЛЫ ДЛЯ ДИФФЕРЕНЦИРОВАННОГО ЗАЧЕТА

#### 3.1 Требования, условия и формы проведения дифференцированного зачета

Промежуточная аттестация студентов в виде дифференцированного зачета по МДК. 06.02 Токарная обработка на станках с ЧПУ проводится в соответствии с Уставом профессиональной образовательной организации (ПОО), локальными актами и является обязательной.

Целью дифференцированного зачета является определение качества приобретённых студентами знаний и практических умений.

### Процедура проведения дифференцированного зачета.

 Дифференцированный зачет проводится в соответствии с рабочим учебным планом в пятом семестре за счет времени, отведенного на организацию и проведение МДК. 06.02 Токарная обработка на станках с ЧПУ. Дата проведения доводится преподавателем до сведения обучающихся в начале МДК.

 Дифференцированный зачет по МДК. 06.02 Токарная обработка на станках с ЧПУ проводится в традиционной форме – по билетам (практическое задание) Контроль знаний и умений осуществляется в соответствии с требованиями ФГОС СПО специальности и рабочей программы ПМ 06. Выполнение работ по одной или нескольким профессиям рабочих, должностям служащих и необходимых для освоения рабочей профессии (19149 Токарь),

Билеты предназначены для контроля знаний основных учебных дидактических единиц МДК. 06.02 Токарная обработка на станках с ЧПУ и предусматривает разработку УП . (задания - приложение -2 к настоящему документу).

Процедура сдачи экзамена проходит в форме собеседования руководителя практики от образовательной организации с каждым студентом после проверки выполнения заданий.

#### 3.3. Критерии оценки практического задания

При выполнении практического задания заполняется лист оценивания (приложение - 3 к настоящему документу). Определение количества начисляемых баллов в диапазоне от min до max происходит на основании проявления признака компетенции:

1. Включение токарного станка с ЧПУ

- 2. Пульт управления токарным станком с ЧПУ
- 3. Чтение управляющей программы .
- 4. Эскиз детали.
- 5. Выбор инструмента.
- 6. Выбор заготовки.
- 7.Схема установки заготовки.
- 8. Разработка УП обработки детали циклы G71, G82, G83.
- 9. Графическое отображение контура детали

10.Выход в 0

Проявление каждого признака оценивается в 1 балл, признак не проявляется – 0 баллов.

По сумме баллов определяется оценка:

Критерии оценки указаны в таблице 4

таблица 4

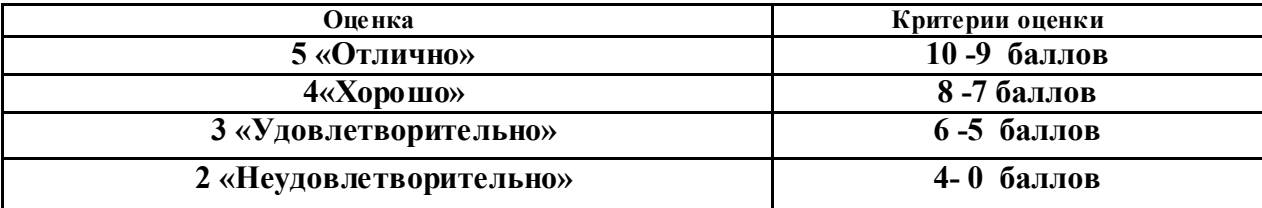

Приложение 1

 КОМПЛЕКТ ЗАЧЕТНЫХ БИЛЕТОВ ПО МДК. 06.02 Токарная обработка на станках с ЧПУ ПРОФЕССИОНАЛЬНОГО МОДУЛЯ ПМ 06 ВЫПОЛНЕНИЕ РАБОТ ПО ОДНОЙ ИЛИ НЕСКОЛЬКИМ ПРОФЕССИЯМ РАБОЧИХ, ДОЛЖНОСТЯМ СЛУЖАЩИХ (19149 ТОКАРЬ)

Министерство образования и молодежной политики Свердловской области государственное автономное профессиональное образовательное учреждение Свердловской области

### «Ирбитский мотоциклетный техникум» (ГАПОУ СО «ИМТ»)

РАССМОТРЕНО на заседании цикловой комиссии УГС 15.00.00 Машиностроение. ГАПОУ СО «ИМТ» Протокол №  $10$ от «25» апреля 2023 г.<br>Председатель ////2004/Л.В.Лаптева

СОГЛАСОВАНО меститель директора по  $\frac{1 \text{ AHOY CO}}{1 \text{ AHOY}}$  $\frac{2\sqrt{1-\frac{1}{2}}}{8.49 \text{ m}}$ мая 2023 г.

## ПАСПОРТ КОНТРОЛЬНО-ИЗМЕРИТЕЛЬНЫХ МАТЕРИАЛОВ

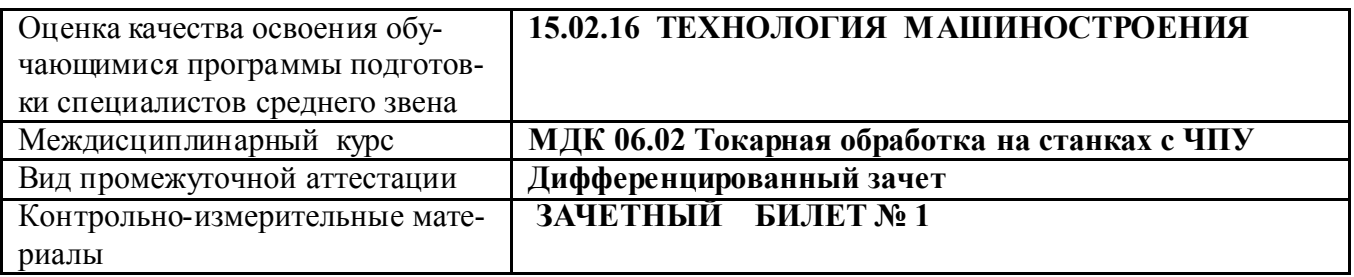

## БЛОК 1. ЗАДАНИЯ ДЛЯ КОНТРОЛЯ БАЗОВЫХ ТЕОРЕТИЧЕСКИХ ЗНАНИЙ

*Инструкция для студента.*

1.. Назовите назначение функциональных клавиш пульта оператора системы «Маяк 600»

## БЛОК 2. ЗАДАНИЯ ДЛЯ КОНТРОЛЯ УМЕНИЙ И НАВЫКОВ

*Инструкция для студента.*

1.Разработайте управляющую программу для токарного станка с ЧПУ 16К20ФЗ с системой УЧПУ «Маяк 600», (Задание № 1)

### Порядок выполнения

- 1. Начертить эскиз детали.
- 2. Выбрать режущий инструмент.
- 3. Выбрать Ø заготовки.
- 4. Выполнить схему установки заготовки.
- 5. Разработать УП обработки детали используя циклы G71, G82, G83.
- 6. Произвести графическое отображение контура детали

Мастер производственного обучения Вострецов.А.П.

Приложение 2

#### ПРАКТИЧЕСКИЕЗАДАНИЯ ПО МДК. 06.02 Токарная обработка на станках с ЧПУ ПРОФЕССИОНАЛЬНОГО МОДУЛЯ ПМ 06 ВЫПОЛНЕНИЕ РАБОТ ПО ОДНОЙ ИЛИ НЕСКОЛЬКИМ ПРОФЕССИЯМ РАБОЧИХ, ДОЛЖНОСТЯМ СЛУЖАЩИХ (19149 ТОКАРЬ)

## «Ирбитский мотоциклетный техникум» (ГАПОУ СО «ИМТ») МДК. 06.02 Токарная обработка на станках с ЧПУ. Дифференцированный зачет

# Задание № 1.

Разработать управляющую программу обработки детали для токарного станка ЧПУ 16К20Ф3 «Маяк 600» , согласно прилагаемого эскиза. При обработке применить: режим постоянной скорости резания, чистовую обработку и СОЖ.

# *Исходные данные:*

1. Деталь « переходник ».

- 2. Заготовка: сортовой прокат круглого сечения сталь 45 ГОСТ 1055-88.
- 3. Режимы резания :  $S = 0.15$  мм $\delta$ б N = 700 об $\delta$ мин

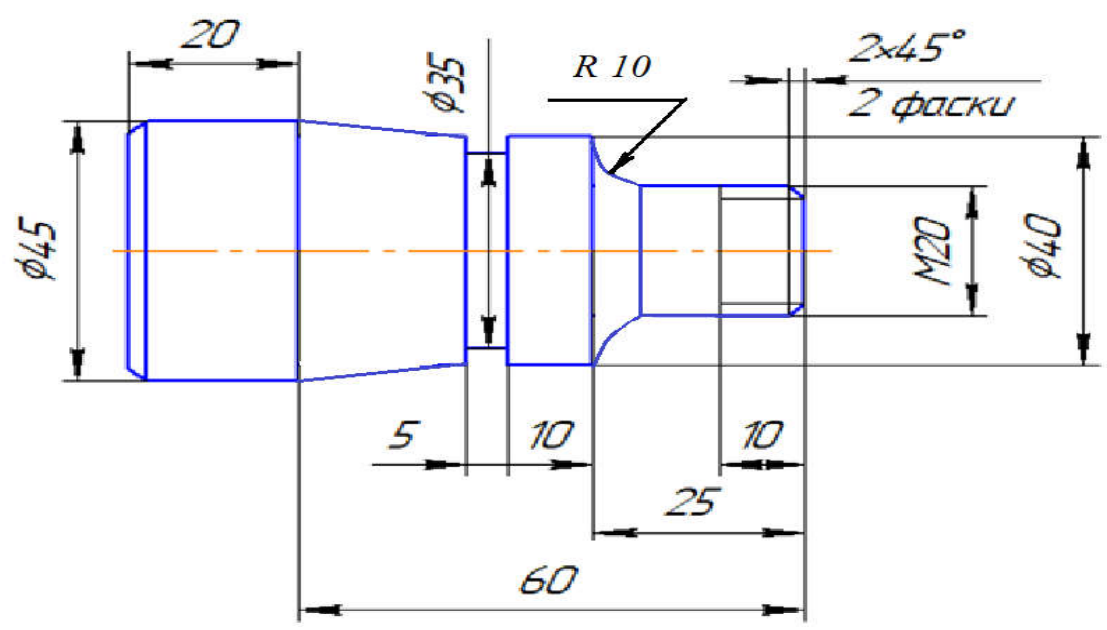

# Эскиз детали

# Порядок выполнения

- 1. Начертить эскиз.
- 2. Выбрать инструмент.
- 3. Выбрать Ø заготовки.
- 4. Начертить схему установки заготовки.
- 5. Разработать УП обработки детали используя циклы G71, G82, G83.
- 6. Произвести графическое отображение контура детали

Сортамент круглого проката.

| Диаметр проката в мм   20   21   22   24   25   26   27 |              |  |  |    |      |              |                | 28          |    |  |  |
|---------------------------------------------------------|--------------|--|--|----|------|--------------|----------------|-------------|----|--|--|
| Точность в мм                                           | $+0.4, -0.5$ |  |  |    |      | $+0.4, -0.7$ |                |             |    |  |  |
| Диаметр проката в мм   34   36   38                     |              |  |  | 40 | 1421 |              | $\overline{A}$ |             | 53 |  |  |
| Точность в мм                                           | $+0.4, -0.7$ |  |  |    |      |              |                | $+0,5,-1,0$ |    |  |  |

Приложение 3

## ЛИСТЫ ОЦЕНИВАНИЯ ПРАКТИЧЕСКОГО ЗАДАНИЯ ПО МДК. 06.02 Токарная обработка на станках с ЧПУ. ПМ. 06 ВЫПОЛНЕНИЕ РАБОТ ПО ОДНОЙ ИЛИ НЕСКОЛЬКИМ ПРОФЕССИЯМ РАБОЧИХ, ДОЛЖНОСТЯМ СЛУЖАЩИХ (19149 ТОКАРЬ)

#### Министерство образования и молодежной политики Свердловской области государственное автономное профессиональное образовательное учреждение Свердловской области

#### «Ирбитский мотоциклетный техникум» (ГАПОУ СО «ИМТ»)

#### Аттестация студентов по МДК. 06.02 Токарная обработка на станках с ЧПУ.

#### ЛИСТ ОЦЕНИВАНИЯ ПРАКТИЧЕСКОГО ЗАДАНИЯ

студента курса очной формы обучения группы №

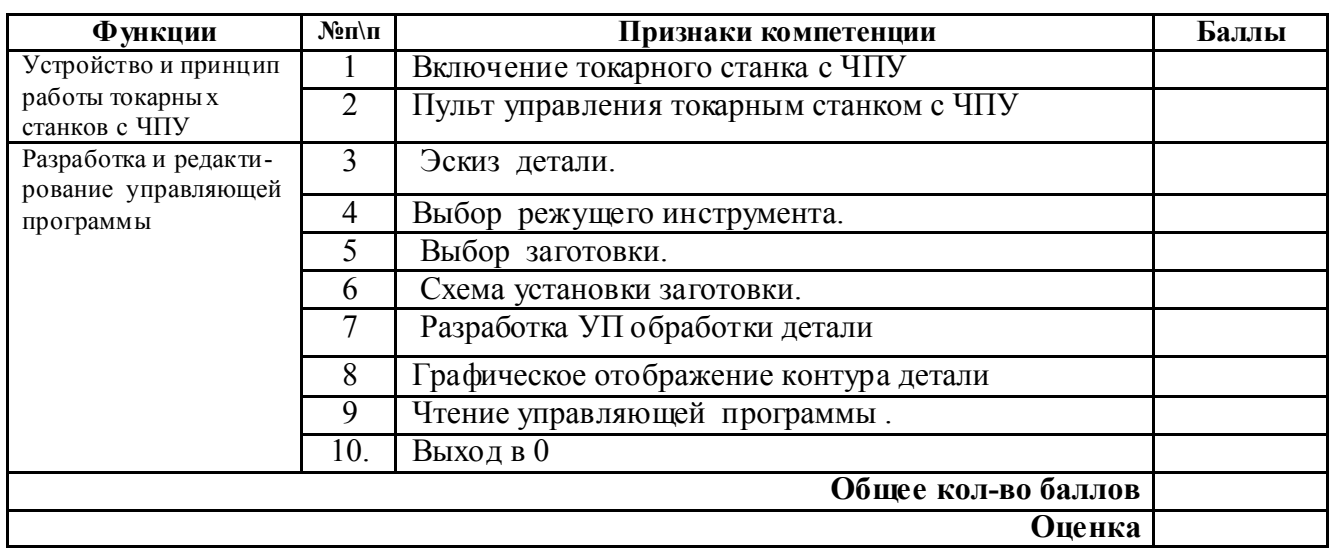

 Проявление каждого признака оценивается в 1 балл, признак не проявляется – 0 баллов По сумме баллов определяется оценка:

10-9 баллов- «5»

8 -7 баллов- «4»

6-5 баллов- «3»

5-0 баллов- «2»

Дата: 20 года